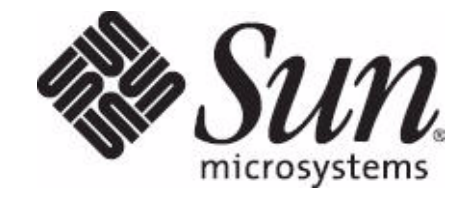

# Sun Auto Service Request for Systems ホワイトペーパー

本書では、Sun 製品で障害イベントリモート測定を使用して サービス要求を開始することでサポートサービスプロセスを 自動化する Sun™ Auto Service Request (ASR) の技術的な 側面について説明しています。

Sun Microsystems, Inc. www.sun.com

日付 : 2009 年 10 月 バージョン 2.4

パート番号 : Ja 821-0885-10 Sun Microsystems, Inc. 4150 Network Circle Santa Clara, CA 95054 U.S.A.©2009 Sun Microsystems, Inc.

©2009 Sun Microsystems, Inc. 4150 Network Circle Santa Clara, CA 95054 U.S.A.

Sun Microsystems, Inc. は、本書で説明されている製品に組み込まれているテクノロジに関して知的 所有権を有しています。特に、制限されることなく、これらの知的所有権には、米国およびその他の 国における 1 つまたは複数の 米国特許または申請中の特許が含まれる場合があります。

米国政府の権利 - 商用ソフトウェア。米国政府のユーザーには、Sun Microsystems, Inc. 標準のライ センス契約、該当する FAR の条項および補足条項が適用されます。このディストリビューションに は、サードパーティーによって開発されたものが含まれている可能性があります。

また、本製品の一部は、カリフォルニア大学からライセンスされている Berkeley BSD システムに基 づいている可能性があります。UNIX は、米国およびその他の国における 登録商標であり、X/Open Company, Ltd により独占的にライセンスされています。

Sun, Sun Microsystems, Sun  $\mathcal{D} \square \preceq$ , Solaris  $\mathcal{D} \square \preceq$ , Java Coffee Cup  $\mathcal{D} \square \preceq$ , docs.sun.com, Java, および Solaris は、米国およびその他の国における Sun Microsystems, Inc. またはその子会社の商標 または登録商標です。すべての SPARC 商標は、米国およびその他の国における SPARC International, Inc. の商標または登録商標であり、同社のライセンスを受けて使用されています。 SPARC の商標が付 いた製品は、Sun Microsystems, Inc. が開発したアーキテクチャーに基づいています。

OPEN LOOK および SunTM Graphical User Interface は、Sun Microsystems, Inc. が自社のユーザー およびライセンス保持者向けに開発したものです。Sun は、Xerox が先駆者としてコンピュータ業界 においてビジュアルまたはグラフィカルユーザーインタフェースの概念を研究および開発した功績を 認めています。Sun は、Xerox Graphical User Interface について Xerox から提供された非独占的ラ イセンスを保持しています。このライセンスは、OPEN LOOK GUI を実装する Sun のライセンス保 持者、あるいは、Sun の書面によるライセンス契約に従う Sun のライセンス保持者にも適用されます。

本出版物で説明されている製品、および記載されている情報は、米国輸出管理法によって 管理されて おり、その他の国の輸出法または輸入法の適用対象となる可能性があります。かかる製品および情報 を、直接的、間接的にかかわらず、核兵器、ミサイル兵器、化学生物兵器、または海洋での核利用 ( 原子力艦など ) に関連して使用することは、固く禁じられています。また、米国の輸出入禁止国、ま たは米国輸出制限対象リスト ( 輸出が禁止された個人のリスト、特別に指定された国籍者のリストな ど ) で特定された団体に輸出または再輸出することは、固く禁じられています。

本書は、「現状のまま」提供され、商品性、特定目的への適合性、または非侵害の暗示的な保証を含 む、すべての明示的または暗示的な条件、表現、および保証については、法律の許容範囲内で、責任 が問われないものとします。

# はじめに

Auto Service Request 2.4 は、Sun 製品で障害イベントリモート測定を使用してサービス 要求を開始することでサポートサービスプロセスを自動化する Sun ネットワークサー ビス機能です。このソフトウェア基盤は、サイトで障害を検出し、分析およびサービス 要求の生成を行えるように、リモート測定データを Sun にあるシステムに転送します。 このソフトウェアのみからなるソリューションにより、ソフトウェアを自分でプロビ ジョニングし、設定して、ASR 対応製品で ASR を有効にすることができます。Auto Service Request は特定の Solaris システムに含まれており、これには保証または SunSpectrum 契約が適用されます。

Auto Service Request 基盤を構成しているすべてのシステムは、データの機密性、完全 性、可用性を確保するように構築されています。Auto Service Request のセキュリティー 戦略は、組織のデータが確実に保護されるように、暗号化、承認、アクセス制御、デー タセキュリティーの複数のレイヤーを用いて設計されています。

# **Auto Service Request** アーキテクチャー

ASR ソリューションは、多くの相互接続されたプラットフォームおよびシステムを通じ て組織に提供されます。これらは、すべてセキュリティーを重視して構築されており、 徹底的な防御策を講じて複数の保護レイヤーを提供します。次に示す ASR アーキテク チャーの図は、このソリューション全体の概要を表しています。

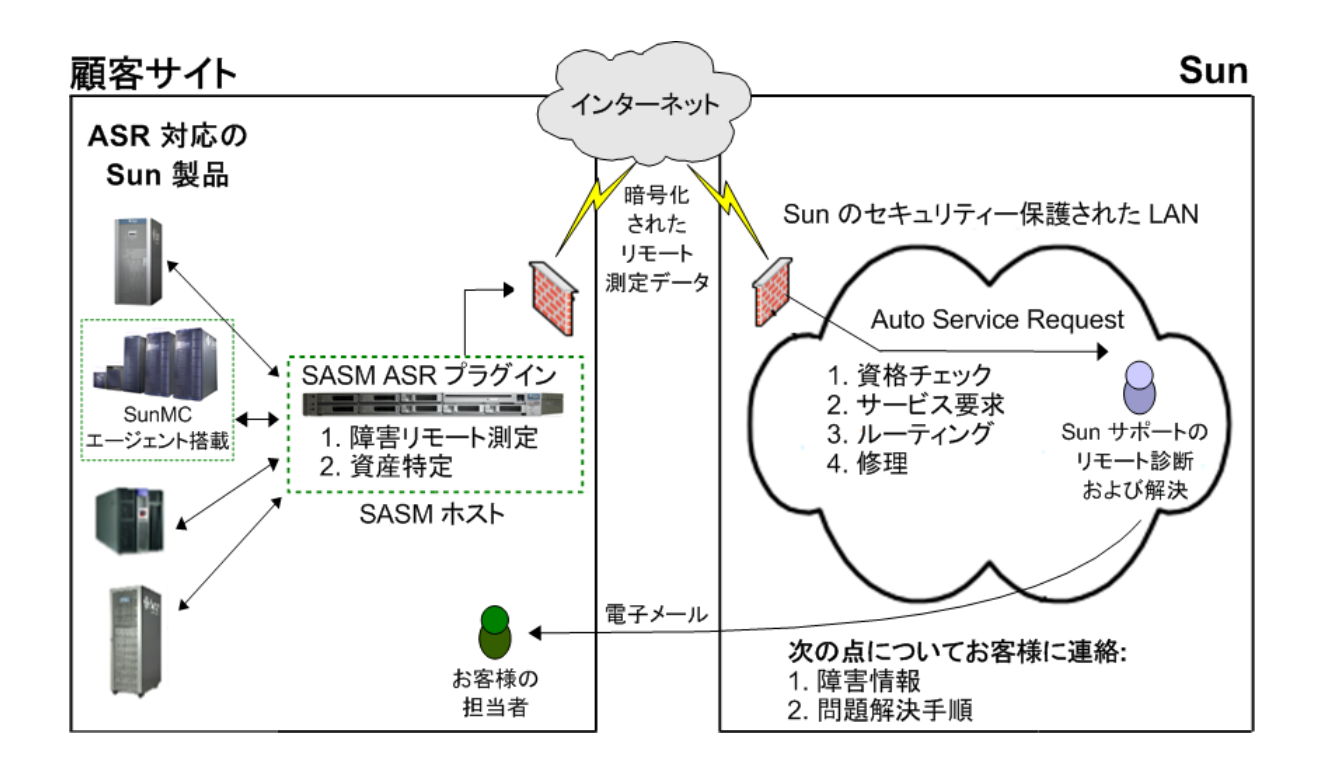

このソリューションの主要コンポーネントは次のとおりです。

- Sun Automated Service Manager (SASM) このコンポーネントは、さまざまな Sun ネットワークサービスの導入をシンプル化し、リモート測定データ転送用に セキュリティー保護された転送メカニズムを提供します。
- SASM ASR プラグイン このコンポーネントは SASM 内にあり、ASR 対応の Sun 製品から障害イベントデータを受け取り、データを検証し、SASM によって 提供されるセキュリティー保護された転送メカニズムを使用して ASR コア基盤に そのデータを送ります。
- Auto Service Request コアバックエンド基盤 (Sun のセキュリティー保護された LAN) このコンポーネントは障害イベントデータを処理し、サービス要求情報をお客様に 伝えます。

#### **Auto Service Request** コアバックエンド基盤

Auto Service Request ソリューションの中心には、sun.com 内でホストされているコア バックエンド基盤があります。ASR コア基盤は、ユーザーの検証に Sun Online アカウ ント内に保存されているユーザーアカウント資格を使用し、システムの検証にデジタル 署名および暗号化されたトラフィックを使用します。Auto Service Request 基盤内のす べてのシステムは、エンドデバイスから受信したリモート測定メッセージとアラームの 処理、認証の検索を実行するために、コア基盤にリアルタイムでアクセスできる必要が あります。

コアバックエンド基盤は、Sun サービスによって管理および保守されているシステム、 ユーザーインタフェース、データベース、Web サービスが組み合わさったものです。ASR によって保存されるすべてのデータは、マルチテナント型のセキュリティーモデルで組 織ごとに分離されます。このセキュリティーは API ベースのアクセスおよび承認制御の 複数のレイヤーによって強化されます。コア基盤内に保存されるデータには、リモート 測定イベントデータ、登録データ、ASR 資産有効化データ ( ホストの名前とシリアル番 号、サービス要求データなど)が含まれます。

Auto Service Request システムのデータストアに外部から直接アクセスすることはでき ません。すべてのアクセス要求は、ASR 認証システムに対してリアルタイムで検証され、 セキュリティーおよび検証の複数のレイヤーを通過した後で、データ要素へのアクセス が認められます ( 詳細については、次のセクション「認証基盤」を参照 )。

#### 認証基盤

Auto Service Request 基盤へのすべての要求は、システムで生成されたものであろうと、 ユーザーによって手動で生成されたものであろうと、リモート測定データにアクセスす るには、ビジネスロジックおよび認証チェックの複数のレイヤーを通過する必要があり ます。

境界ネットワークのセキュリティーを通過すると、要求はまず、システム API コールへ の準拠のために分析されます。不適切な構文を使用している要求、形式が不適切な要求、 またはペイロードが規定の限度を超えている要求は、最外部のレイヤーで即座に破棄さ れます。

受信要求の形式が適切な場合は、有効性を判断するために、その要求に付随する認証 資格が Sun Online アカウントに対して即座に検証されます。資格が正しく認証され ると、該当のユーザーまたはシステムが ( アイデンティティーにおいて認証されてい ますが ) 送信された要求を実行するのに適切なレベルの権限を持っているかどうか を確認するために、システム内に現在ある承認モデルと比較されます。

# **SASM** と **SASM ASR** プラグイン

Sun Automated Service Manager は、組織のデータセンター内において、ASR 資産 からリモート測定メッセージを受信し、それらのメッセージを ASR コア基盤に提供 し、受信障害イベントメッセージのゲートキーパーとして機能する Solaris 10 ソフ トウェアソリューションです。

SASM では、柔軟な導入モデルがサポートされており、( 規模または地理的な多様性 に対応するために必要な場合は ) ニーズに応じて単一の組織に複数のインスタンス を導入することもできます。SASM の初期化が完了すると、組織は Auto Service Request コア基盤にシステムを登録し、非公開または公開暗号化鍵を交換することに なります。これらの 1024 ビット RSA 鍵は、メッセージの認証および否認防止を行 う目的で、SASM の今後すべてのメッセージ ( 受信と送信の両方 ) に署名するのに 使用されます。

SASM は、セキュリティーのコンプライアンス要件に応じて、組織内に多くの方法 で導入できます ( エンド顧客の DMZ 内や信頼されたネットワーク内など )。この柔 軟性により、組織の環境内で受信するリモート測定データを、内部セキュリティーポ リシーや必要なすべてのコンプライアンス要件に準拠させることができます。

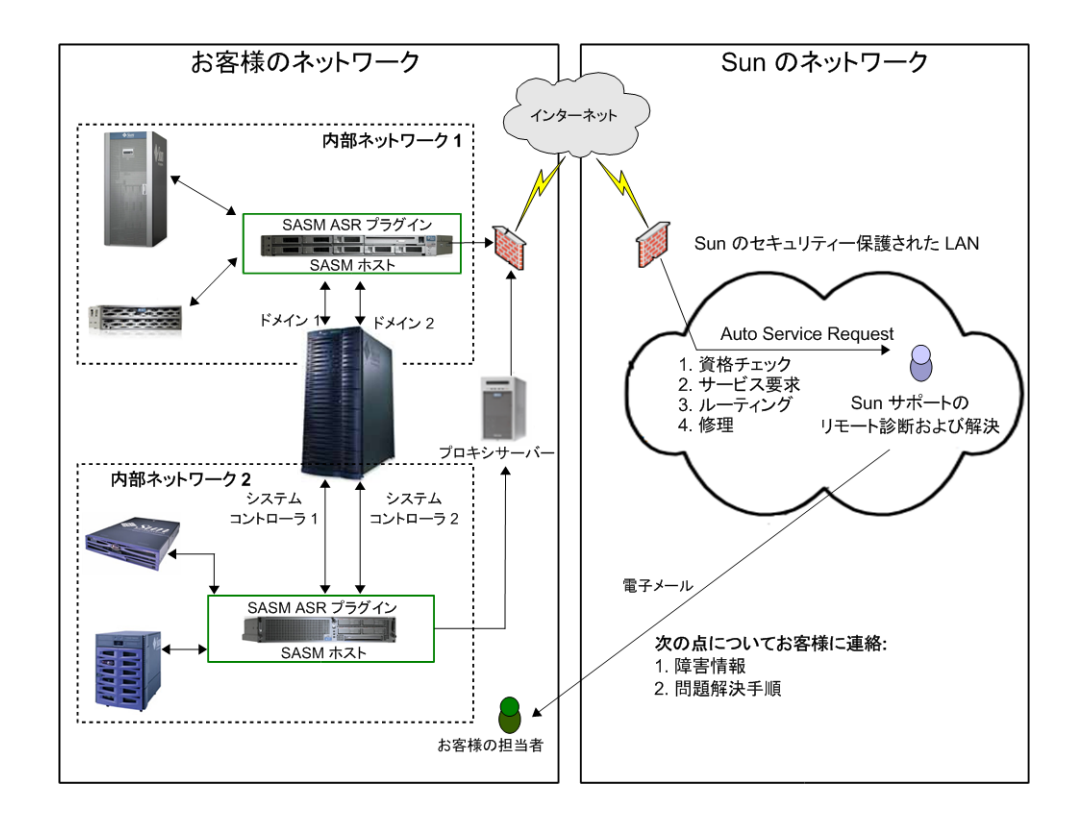

**3** Sun Auto Service Request for Systems ホワイトペーパー

上の図は、お客様のネットワークにおけるいくつかの ASR 導入オプションを示してい ます。もっともシンプルなオプションは、インターネットにアクセス可能で、すべての Sun 製品ドメインおよびシステムコントローラのネットワークインタフェースに接続で きる SASM/ASR ホストを 1 つ用意することです。

必要に応じて、複数の SASM/ASR ホストを導入することもできます。たとえば、サー バーのシステムコントローラがドメインとは別のネットワーク上にある場合は、ドメイ ンのネットワーク上に 1 つ、システムコントローラのネットワーク上に 1 つ、合計 2 つ の SASM/ASR ホストを使用することができます。

SASM/ASR ホストは、直接またはプロキシを介して、インターネットに接続できる必要 があります。ASR 設定プロセス (「asr register」コマンド ) では、プロキシサーバー情 報 ( ホスト名 /IP アドレス、必要な場合はユーザー名とパスワード ) が求められます。プ ロキシ情報は、必要に応じて ASR 構成ファイル (config.ini) で変更できます。

SASM ホストから ASR 資産を有効化する際に、SASM ホストは、ポート 6481 で実行 されているサービスタグ http リスナーを使用して、ASR 資産で実行されているサービ スタグを検出し、ASR 資産のシリアル番号および生成情報を取得します。SASM ASR プラグインの主要な役割の 1 つは、(SNMP 受信側ポート 162 (config.ini ファイルで設 定可能 ) を使用して ) お客様のデバイスからリモート測定メッセージを受信し、それら のメッセージにリアルタイムで対応することです。SASM ASR プラグインは、リモー ト測定メッセージを受信すると、アラームを検証および抑制するために (SASM ホスト から ASR 資産への snmp get コールやイベント正規化に関わる FMA イベント強化など の ) 処理を実行します。リモート測定メッセージが SASM ASR プラグインを通過する ときに、そのメッセージを Auto Service Request コア基盤に送信して処理する必要があ る場合は、そのメッセージが XML データ構造でエンコードされ、RSA と RC4 (128 ビット ) SSL 暗号化を使用して、HTTPS ( ポート 443) を介して Auto Service Request コア基盤 [\(https://transport.sun.com](https://transport.sun.com)) に送信されます。

| 送信元      | 送信先                             | プロトコル           | ポート  | 説明                                    |
|----------|---------------------------------|-----------------|------|---------------------------------------|
| SASM ホスト | ASR バック<br>$\pm \angle F$ (Sun) | https           | 443  | リモート測定メッセージを<br>ASR バックエンドに送信する<br>場合 |
| SASM ホスト | ASR 資産                          | http            | 6481 | サービスタグリスナーで資産を<br>有効化する場合             |
| ASR 資産   | SASM ホスト                        | snmp            | 162  | リモート測定メッセージを<br>SASM ホストに送信する場合       |
| SASM ホスト | ASR 資産                          | $s$ nmp $(get)$ | 161  | FMA 強化で追加の診断情報を<br>取得する場合             |

表 **1:** プロトコルとポート

## 監査

システム内で実行された処理について内部説明責任を果たせるように、Auto Service Request ソリューションのすべてのレベルにわたって、可能な限り多くの機能に監査 機能が組み込まれています。Auto Service Request アーキテクチャーを構成するすべ てのシステム (Auto Service Request コアバックエンド基盤、Sun Automated Service Manager、SASM ASR プラグイン ) では、プラットフォーム内で発生したすべての 処理を詳しく監査することが可能です。

## **ASR** メッセージの例

正規の障害イベントが発生した場合に ASR プラグインが Sun に送信する XML メッセージの例を以下に示します。

#### **ILOM X4100** の実際のトラップ

```
<message xmlns:xsi="http://www.w3.org/2001/XMLSchema-instance" 
xsi:noNamespaceSchemaLocation="message.xsd">
   <site-id>asrX4100</site-id>
   <host-id>asrX4100</host-id>
   <message-uuid>0x8FF90D8D3F05E887A5752362B8E63A2E</message-uuid>
   <message-time timezone="US/Mountain">2009-02-06T08:31:05</message-time>
   <system-id>12345679</system-id>
   <asset-id>12345679</asset-id>
   <product-name>X4100</product-name>
   <event>
     <primary-event-information>
       <message-id>1.3.6.1.4.1.42.2.175.103.2.0.19</message-id>
       <event-uuid>0xB7F7EEF6C020167FCE33FD1AA3C0CC45</event-uuid>
       <event-time timezone="US/Mountain">2009-02-06T08:31:05</event-time>
       <severity>NA</severity>
       <component>
         <hardware-component>
           <name>NA</name>
         </hardware-component>
       </component>
       <summary>NA</summary>
       <description>NA</description>
       <additional-information name="receiver_id">ASR-2.0</additional-information>
       <payload name="snmp" type="v2c" category="ILOM">
         <raw-event>
           <varbinding1 name=".1.3.6.1.2.1.1.3.0" type="67"><![CDATA[59831]]></
varbinding1>
           <varbinding2 name=".1.3.6.1.6.3.1.1.4.1.0" 
type="6"><![CDATA[.1.3.6.1.4.1.42.2.175.103.2.0.19]]></varbinding2>
           <varbinding3 name=".1.3.6.1.4.1.42.2.175.103.2.1.1.0" type="4" />
           <varbinding4 name=".1.3.6.1.4.1.42.2.175.103.2.1.14.0" 
type="4"><![CDATA[1762TH2-0636010618]]></varbinding4>
           <varbinding5 name=".1.3.6.1.4.1.42.2.175.103.2.1.15.0" type="4" />
           <varbinding6 name=".1.3.6.1.4.1.42.2.175.103.2.1.2.0" type="4"><![CDATA[/
SYS/FT0/FM0/F0/SPEED]]></varbinding6>
           <varbinding7 name=".1.3.6.1.4.1.42.2.175.103.2.1.3.0" 
type="2"><![CDATA[2]]></varbinding7>
```

```
 <varbinding8 name=".1.3.6.1.4.1.42.2.175.103.2.1.4.0" 
type="4"><![CDATA[3000.000000]]></varbinding8>
           <varbinding9 name=".1.3.6.1.4.1.42.2.175.103.2.1.5.0" 
type="4"><![CDATA[2000.000000]]></varbinding9>
         <varbinding10 name=".1.3.6.1.4.1.42.2.175.103.2.1.9.0" type="4"><![CDATA[Lower 
Non-recoverable going low]]></varbinding10>
           <varbinding11 name=".1.3.6.1.4.1.42.2.175.103.2.1.10.0" 
type="6"><![CDATA[.1.3.6.1.2.1.47.1.1.1.1.2.12]]></varbinding11>
           <varbinding12 name=".1.3.6.1.4.1.42.2.175.103.2.1.13.0" 
type="2"><![CDATA[2]]></varbinding12>
        \langle/raw-event>
       </payload>
     </primary-event-information>
   </event>
</message>
```
### **FMA** イベント

```
<message xmlns:xsi="http://www.w3.org/2001/XMLSchema-instance" 
xsi:noNamespaceSchemaLocation="message.xsd">
   <site-id>HOSTID1</site-id>
   <host-id>HOSTID1</host-id>
   <message-uuid>0x8A73E36AABA7A9D828FA915E68EB576E</message-uuid>
   <message-time timezone="Pacific Standard Time">2008-05-15T22:39:46</message-time>
   <system-id>ASSETSERIAL1</system-id>
   <asset-id>ASSETSERIAL1</asset-id>
   <product-name>T5240</product-name>
   <event>
     <primary-event-information>
       <message-id>SUN4V-8000-E2</message-id>
      \text{Kevent}-uuid>c4dc3f01-820f-6f55-bd23-e157ab53cf21\text{Kevent}-uuid>
       <event-time timezone="Pacific Standard Time">2008-05-15T22:39:46</event-time>
       <severity>Critical</severity>
       <component>
         <hardware-component>
           <name>MEMORY</name>
         </hardware-component>
       </component>
       <summary>Uncorrectable memory error</summary>
       <description>One or more uncorrectable memory errors occurred.</description>
       <knowledge-link>http://sun.com/msg/SUN4V-8000-E2</knowledge-link>
       <payload name="snmp" type="v2c">
         <raw-event>
           <varbinding1 name=".1.3.6.1.2.1.1.3.0" type="67"><![CDATA[37840012]]></
varbinding1>
           <varbinding2 name=".1.3.6.1.6.3.1.1.4.1.0" 
type="6"><![CDATA[.1.3.6.1.4.1.42.2.195.1.7.0.1]]></varbinding2>
           <varbinding3 name=".1.3.6.1.4.1.42.2.195.1.1.1.2" type="4"><![CDATA[c4dc3f01-
820f-6f55-bd23-e157ab53cf21]]></varbinding3>
         <varbinding4 name=".1.3.6.1.4.1.42.2.195.1.1.1.3" type="4"><![CDATA[SUN4V-8000-
E2]]></varbinding4>
          \frac{1}{2} <varbinding5 name=".1.3.6.1.4.1.42.2.195.1.1.1.4" type="4"><![CDATA[http://
sun.com/msq/SUN4V-8000-E2]]></varbinding5>
           <varbinding6 name=".1.3.6.1.6.3.18.1.3.0" type="4"><![CDATA[1.2.3.4]]></
varbinding6>
```
 <varbinding7 name=".1.3.6.1.6.3.18.1.4.0" type="4"><![CDATA[public]]></ varbinding7> <varbinding8 name=".1.3.6.1.4.1.42.2.195.1.1.1.5.36.99.52.100.99.51.102.48.49.45.56.50.48.102.45 .54.102.53.53.45.98.100.50.51.45.101.49.53.55.97.98.53.51.99.102.50.49" type="4"><![CDATA[fmd:///module/cpumem-diagnosis]]></varbinding8> <varbinding9 name=".1.3.6.1.4.1.42.2.195.1.1.1.6.36.99.52.100.99.51.102.48.49.45.56.50.48.102.45 .54.102.53.53.45.98.100.50.51.45.101.49.53.55.97.98.53.51.99.102.50.49" type="4"><![CDATA[Sat May 10 10:22:31 PDT 2008]]></varbinding9> <varbinding10 name=".1.3.6.1.4.1.42.2.195.1.1.1.7.36.99.52.100.99.51.102.48.49.45.56.50.48.102.45 .54.102.53.53.45.98.100.50.51.45.101.49.53.55.97.98.53.51.99.102.50.49" type="66"><![CDATA[2]]></varbinding10> <varbinding11name=".1.3.6.1.4.1.42.2.195.1.2.1.4.36.99.52.100.99.51.102.48.49.45.56 .50.48.102.45.54.102.53.53.45.98.100.50.51.45.101.49.53.55.97.98.53.51.99.102.50.49  $.1"$  type="4"><![CDATA[fault.memory.bank]]></varbinding11> <varbinding12 name=".1.3.6.1.4.1.42.2.195.1.2.1.5.36.99.52.100.99.51.102.48.49.45.56.50.48.102.45 .54.102.53.53.45.98.100.50.51.45.101.49.53.55.97.98.53.51.99.102.50.49.1" type="66"><![CDATA[95]]></varbinding12> <varbinding13 name=".1.3.6.1.4.1.42.2.195.1.2.1.6.36.99.52.100.99.51.102.48.49.45.56.50.48.102.45 .54.102.53.53.45.98.100.50.51.45.101.49.53.55.97.98.53.51.99.102.50.49.1" type="4"><![CDATA[mem:///unum=MB/CMP0/BR0:CH1/D0/J0700]]></varbinding13> <varbinding14 name=".1.3.6.1.4.1.42.2.195.1.2.1.7.36.99.52.100.99.51.102.48.49.45.56.50.48.102.45 .54.102.53.53.45.98.100.50.51.45.101.49.53.55.97.98.53.51.99.102.50.49.1" type="4"><![CDATA[hc://:product-id=SUNW,T5240:chassis-id=0723BBC006:serverid=wgs48-53:serial=d8181439//motherboard=0/chip=0/branch=0/dram-channel=1/ dimm=0]]></varbinding14> <varbinding15 name=".1.3.6.1.4.1.42.2.195.1.2.1.8.36.99.52.100.99.51.102.48.49.45.56.50.48.102.45 .54.102.53.53.45.98.100.50.51.45.101.49.53.55.97.98.53.51.99.102.50.49.1" type="4"><![CDATA[-]]></varbinding15> <varbinding16 name=".1.3.6.1.4.1.42.2.195.1.2.1.4.36.99.52.100.99.51.102.48.49.45.56.50.48.102.45 .54.102.53.53.45.98.100.50.51.45.101.49.53.55.97.98.53.51.99.102.50.49.2" type="4"><![CDATA[fault.memory.bank]]></varbinding16> <varbinding17 name=".1.3.6.1.4.1.42.2.195.1.2.1.5.36.99.52.100.99.51.102.48.49.45.56.50.48.102.45 .54.102.53.53.45.98.100.50.51.45.101.49.53.55.97.98.53.51.99.102.50.49.2" type="66"><![CDATA[95]]></varbinding17> <varbinding18 name=".1.3.6.1.4.1.42.2.195.1.2.1.6.36.99.52.100.99.51.102.48.49.45.56.50.48.102.45 .54.102.53.53.45.98.100.50.51.45.101.49.53.55.97.98.53.51.99.102.50.49.2" type="4"><![CDATA[mem:///unum=MB/CMP0/BR0:CH0/D0/J0500]]></varbinding18> <varbinding19 name=".1.3.6.1.4.1.42.2.195.1.2.1.7.36.99.52.100.99.51.102.48.49.45.56.50.48.102.45 .54.102.53.53.45.98.100.50.51.45.101.49.53.55.97.98.53.51.99.102.50.49.2" type="4"><![CDATA[hc://:product-id=SUNW,T5240:chassis-id=0723BBC006:serverid=wgs48-53:serial=d81813ce//motherboard=0/chip=0/branch=0/dram-channel=0/ dimm=0]]></varbinding19>

```
 <varbinding20 
name=".1.3.6.1.4.1.42.2.195.1.2.1.8.36.99.52.100.99.51.102.48.49.45.56.50.48.102.45.54
.102.53.53.45.98.100.50.51.45.101.49.53.55.97.98.53.51.99.102.50.49.2" 
          type="4"><![CDATA[-]]></varbinding20>
        \langle raw-event>
       </payload>
     </primary-event-information>
   </event>
</message>
```
#### **SunMC V2C** イベント

```
message xmlns:xsi="http://www.w3.org/2001/XMLSchema-instance" 
xsi:noNamespaceSchemaLocation="message.xsd">
   <site-id>HOSTID1</site-id>
   <host-id>HOSTID1</host-id>
   <message-uuid>0x496D5C99F2C2B9BEA502257D49209A42</message-uuid>
   <message-time timezone="Pacific Standard Time">2008-05-15T22:43:11</message-time>
   <system-id>ASSETSERIAL1</system-id>
   <asset-id>ASSETSERIAL1</asset-id>
   <product-name>unknown</product-name>
   <event>
     <primary-event-information>
       <message-id>1.3.6.1.4.1.42.2.85.1.3</message-id>
       <event-uuid>0xF74761E0A80BBCC3D229B99A7C70561D</event-uuid>
       <event-time timezone="Pacific Standard Time">2008-05-15T22:43:11</event-time>
       <severity>Major</severity>
       <component>
         <hardware-component>
           <name>MONITORING</name>
         </hardware-component>
       </component>
       <summary>Monitoring service 100 appears to be unavailable or disabled</summary>
       <description>mod/pdsm/availability</description>
       <payload name="snmp" type="v2c">
         <raw-event>
           <varbinding1 name=".1.3.6.1.2.1.1.3.0" type="67"><![CDATA[37840012]]></
varbinding1>
           <varbinding2 name=".1.3.6.1.6.3.1.1.4.1.0" 
type="6"><![CDATA[.1.3.6.1.4.1.42.2.195.1.7.0.1]]></varbinding2>
          <varbinding3 name=".3.1.1.1.2" type="6"><![CDATA[.1.3.6.1.4.1.42.2.85.1.3]]></
varbinding3>
           <varbinding4 name=".1.3.6.1.4.1.42.2.12.2.1.2.2.1.8.0" 
type="4"><![CDATA[1.3.6.1.4.1.42.2.12.2.2.1.1.10.2.1.1.1.6.8.102.97.110.45.117.110.105
.116.7.70.84.48.47.70.77.48:100:error:rOperationalStatus::Error]]></varbinding4>
           <varbinding5 name=".1.3.6.1.6.3.18.1.3.0" type="4"><![CDATA[1.2.3.4]]></
varbinding5>
          \forallvarbinding6 name=".1.3.6.1.6.3.18.1.4.0" type="4"><![CDATA[public]]></
varbinding6>
       </raw-event>
       </payload>
     </primary-event-information>
   </event>
</message>
```